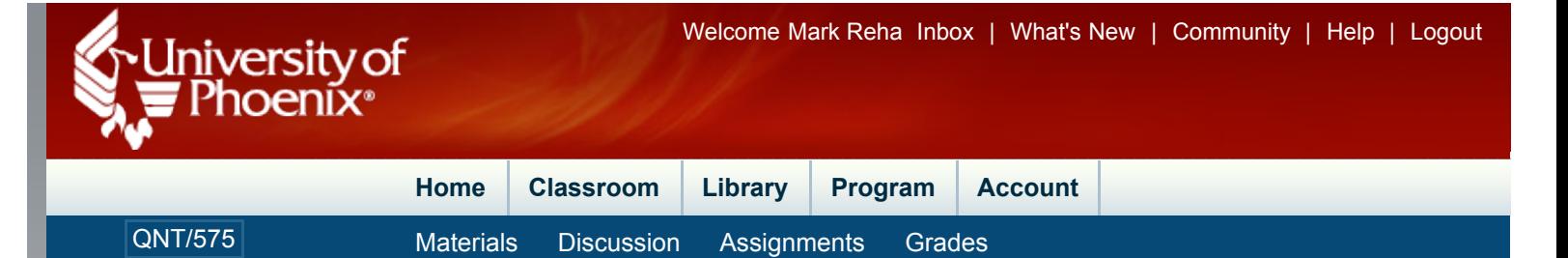

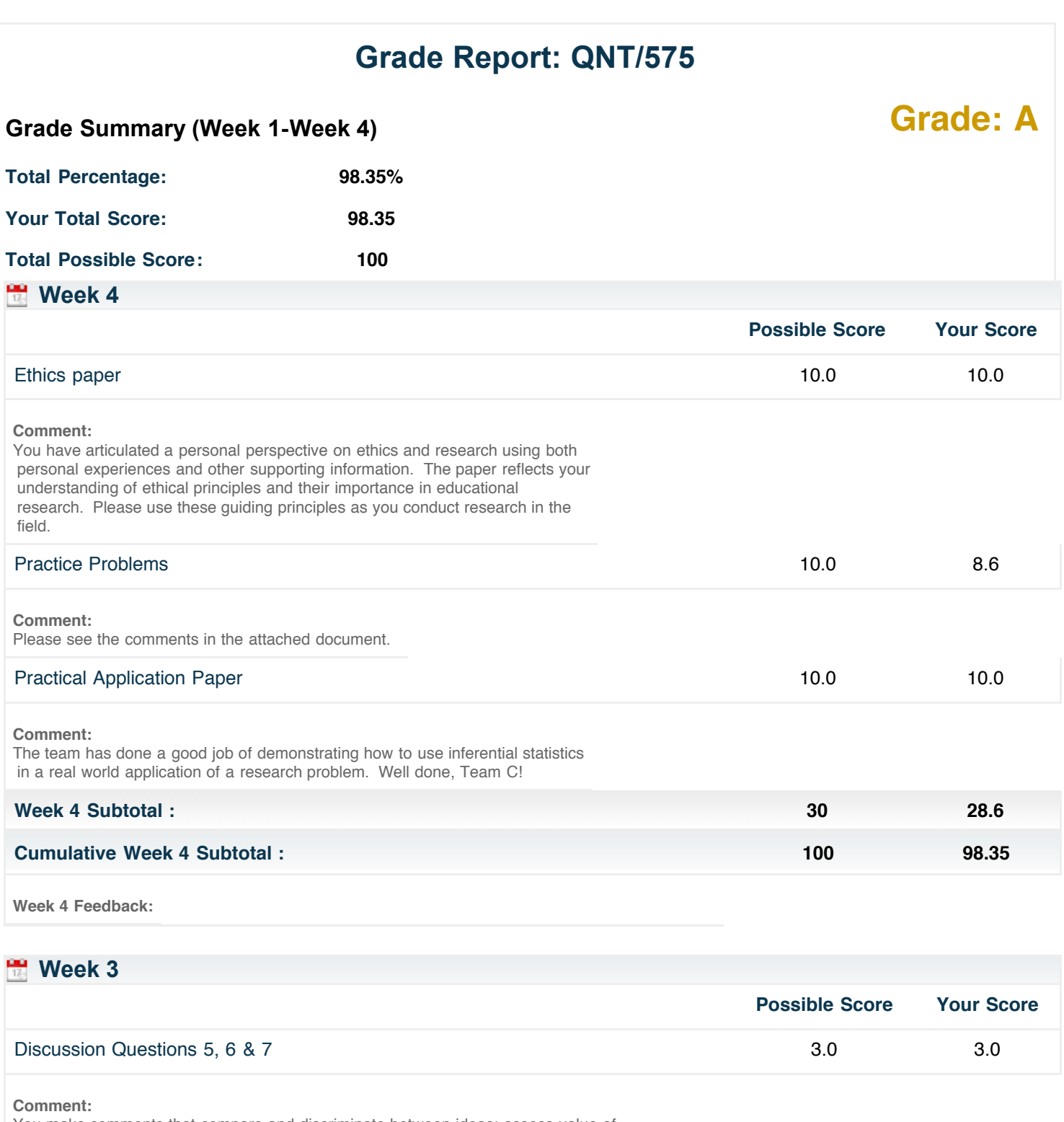

You make comments that compare and discriminate between ideas; assess value of theories in real world situations; make choices based on reasoned arguments from course content; use old ideas to create new ones, relate knowledge from several areas and predict or draw conclusions for real world situations based

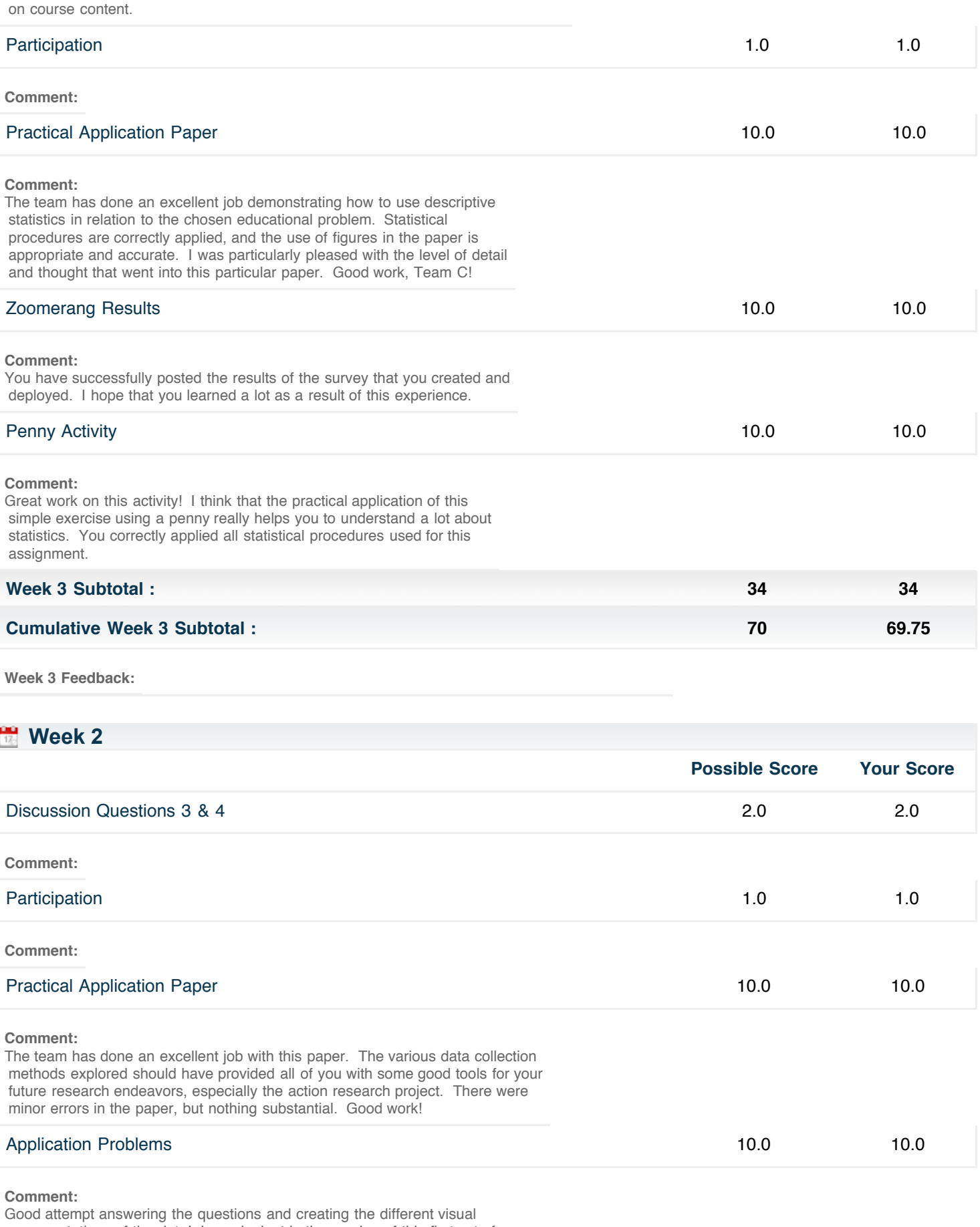

 representations of the data! I was lenient in the scoring of this first set of problems for a couple of reasons. First, the syllabus (which was not written by me) was not clear on how to go about creating the histogram, frequency distributions, and stem and leaf display. Usually in the course I teach, I

 make it clear that you are to show the two variable as they related to each other. Many of you looked at them separately. As a result, I am giving credit for the attempt at creating the visual representations. Second, since this was the first go around with using Excel, I wanted to give everyone a chance to get their feet wet without being penalized for some simple mistakes. An answer key will be posted tomorrow evening with the correct answers and sample responses. Please use the answer key to check your work. I welcome any questions.

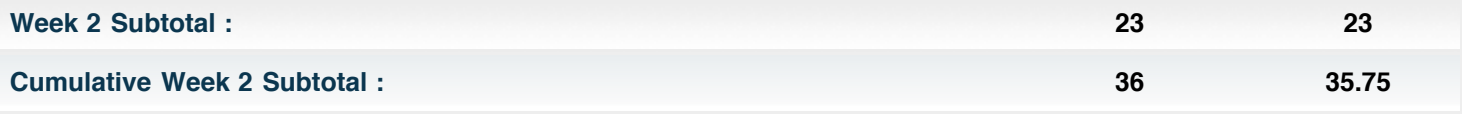

**Week 2 Feedback:**

## **Week 1**

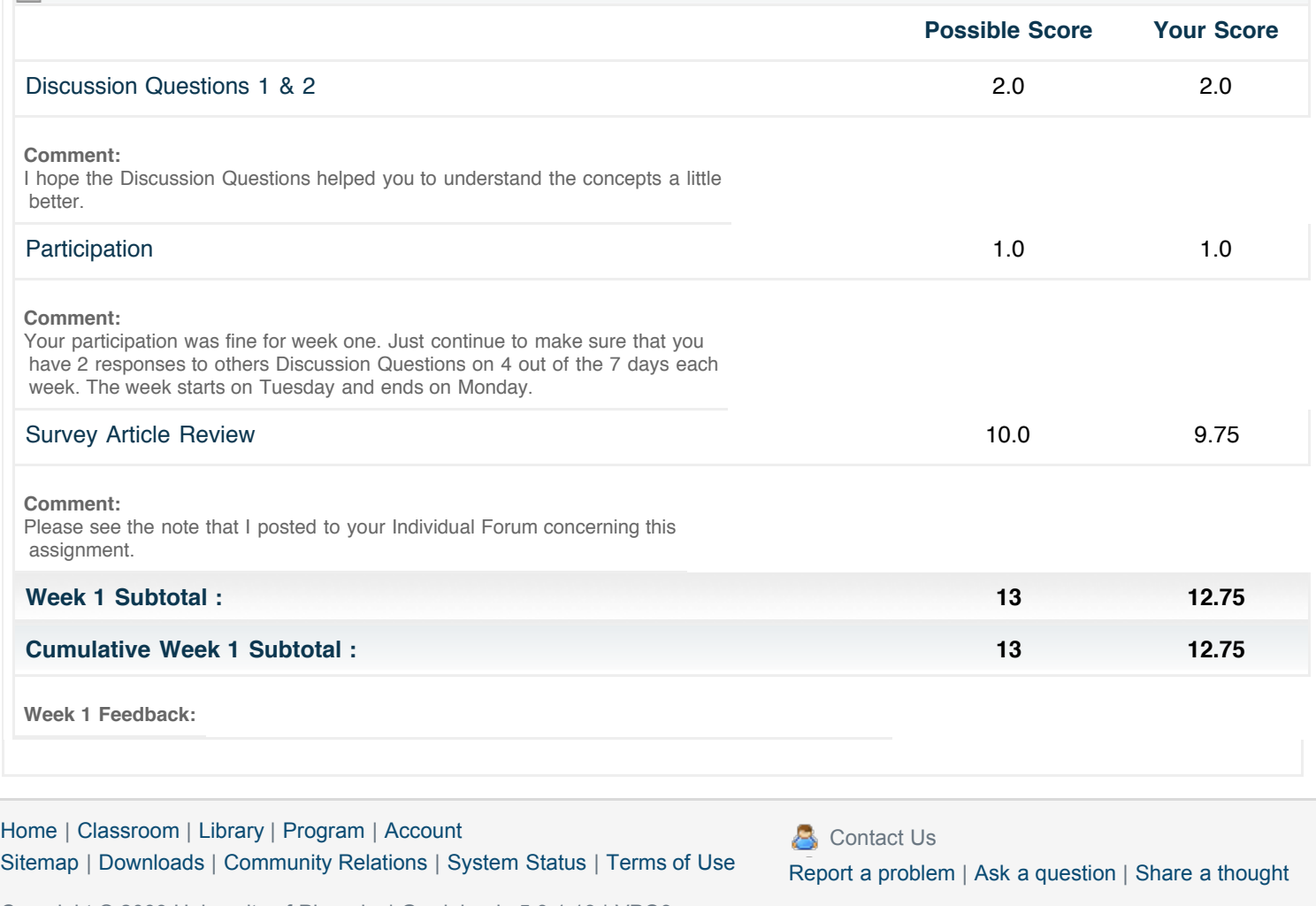

Copyright © 2009 University of Phoenix | Gradebook 5.9.1.13 | VPQ3